## *Е. В. Рябцева*

## **РАЗРАБОТКА ПРИЛОЖЕНИЯ ДЛЯ ВЕДЕНИЯ ПРОЕКТОВ С ИСПОЛЬЗОВАНИЕМ МЕТОДОЛОГИИ SCRUM**

*Статья посвящена вопросам организации совместной работы над проектами в командах разработчиков. Рассмотрена методология Scrum, позволяющая реализовать участие заказчика в проекте и определяющая гибкость при реализации проекта.*  Рассматриваются технологии и функциональность работы данного приложения, *приведен пример работы веб-приложения.*

В настоящее время огромной проблемой для заказчиков и исполнителей проектов является организация их совместной работы. Зачастую меняются сроки сдачи проектов, в команде присутствует «нездоровая» конкуренция, не выполняются в срок задания, вынужденно увеличивается финансирование проекта и пр. Заказчики также далеко не всегда остаются довольными итоговым результатом и качеством созданного проекта.

Решение данной проблемы было предложено в 2009 году Джефом Сазерлендом [1] и Кеном Швабером. Они ввели в обиход абсолютно новую методологию. Позже они задокументировали данный метод. Создатели методологии Scrum предлагали создавать IT-проекты дешевле и быстрее, чем это было возможно. Важными составляющими характеристиками методологии Scrum [2] является простота и приспособляемость реализации к различным условиям, а также участие самого заказчика в процессе создания проекта.

Scrum-команда состоит из владельца продукта, команды разработки и Scrumмастера. Scrum-команды могут самостоятельно выбрать самый лучший способ выполнения работы, а не ждать каких-либо указаний. Такие команды обладают всеми необходимыми навыками выполнения работы. Они не являются зависимыми от кого бы то ни было извне. Методология Scrum была создана для улучшения гибкости, получения лучшей продуктивности и достижения необходимой креативности в работе команды разработчиков.

Разработанное веб-приложение и было создано с целью возможности создания проектов и добавления необходимого количества участников разработки. При создании приложения были использованы следующие технологии: система управления БД PostrgeSQL послужила для хранения задач, спринтов и беклога проекта, проектов и пользователей; отображение Prisma помогло соединить сервер приложения с СУБД; с помощью TypeScript стало возможным предотвратить возможные ошибки еще в процессе написания программного кода; и, наконец, Node.js использовался при создании сетевого приложения. Дальнейшее применение Vue.js помогло просматривать изменения в состояниях компонентов и обновлять documentobjectmodel (DOM), использование Sass послужило для создания вложенных CSS правил и функций. Слианы посвящени вонросли организации совмесний работы над норветали<br>
в компонен работную посвятитель (2010) посвятитель с посвятитель (2010) посвятитель (2010) посвятитель (2010) посвятитель (2010) посвятитель с посвяти

Для того, чтобы начать работу с данным приложением, пользователю необходимо сначала зарегистрироваться и войти в свой профиль (рисунок 1).

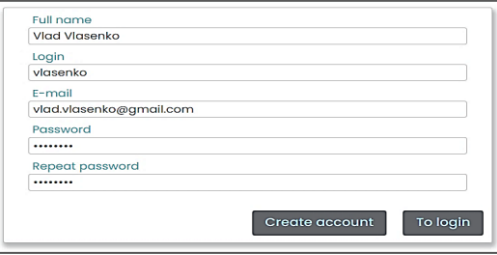

Рисунок 1 – Форма для регистрации в приложении

Затем данный пользователь может создать свой проект или его могут добавить в уже существующий проект (рисунок 2).

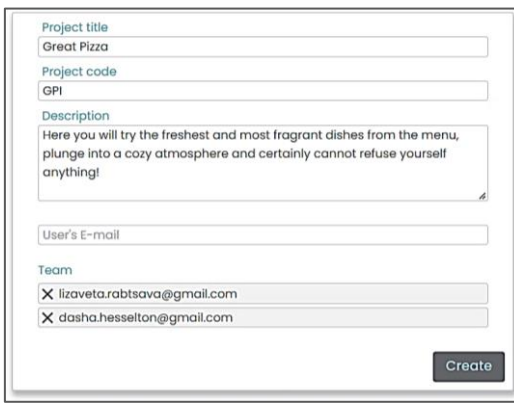

Рисунок 2 – Форма для создания/редактирования проекта

Каждый пользователь может просматривать проекты, участником которых он является (рисунок 3).

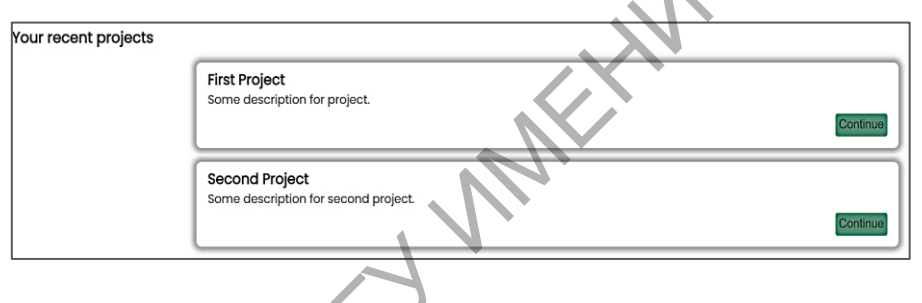

Рисунок 3 – Список проектов

Каждый участник команды может создавать новые задания, далее оставлять их в беклоге или добавлять в текущий спринт (рисунок 4). При создании задания важно указать правильное описание того, что нужно выполнить или создать.

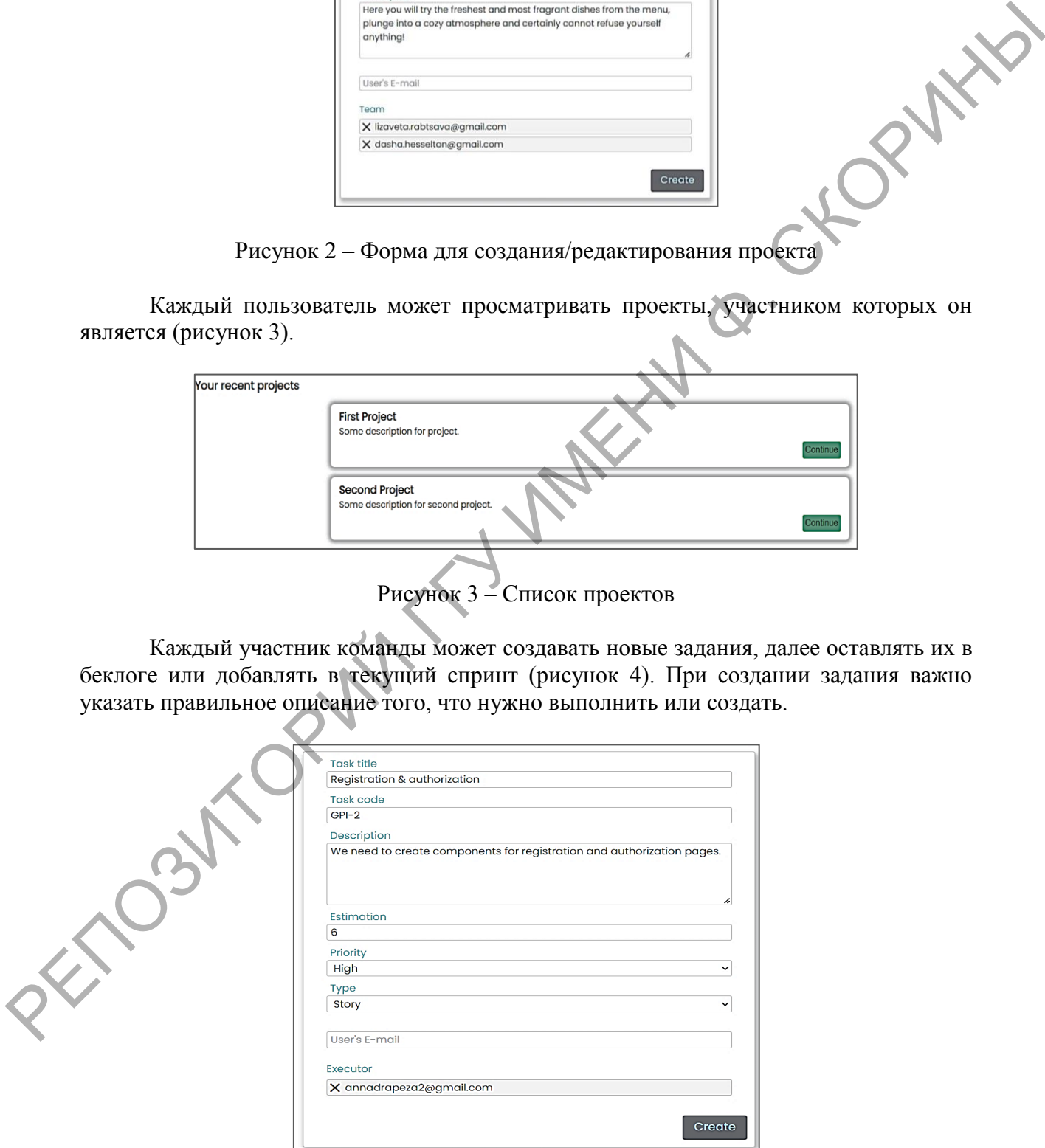

Рисунок 4 – Форма для создания / редактирования задания для проекта

Для каждого задания может быть назначен конкретный исполнитель, также предусмотрена возможность оставлять комментарии, устанавливать очередность и приоритет выполнения и задавать текущий статус. Для управления выполнением задач у каждого спринта есть доска, которая разделена на 4 статуса (рисунок 5).

| TO DO                                                                                                    | <b>IN PROGRESS</b>                                     | <b>TESTING</b>                                        | <b>DONE</b>                                                                                                    |  |
|----------------------------------------------------------------------------------------------------|--------------------------------------------------------|-------------------------------------------------------|----------------------------------------------------------------------------------------------------|--|
| <b>First title</b><br>$\blacksquare$ Bug<br><sup>₹</sup> Low<br>Anna Drapeza<br>Fifth title<br>$\blacksquare$ Epic<br>* High<br>Liza Rabtsava | Second title<br><b>Story</b><br>* High<br>Anna Drapeza | Forth title<br>$\Box$ Epic<br>* High<br>Yulia Yurkova | Third title<br>$\Box$ Task<br>Vlad Vlasenko<br>$=$ Medium<br>Sixth title<br>$\Box$ Sub-task<br>* High<br>Vlad Vlasenko |  |
| Seventh title<br>$\Box$ Task<br>$=$ Medium<br>Vlad Vlasenko                                                                                   |                                                        |                                                       |                                                                                                    |  |

Рисунок 5 – Доска с задачами для проекта

Задания можно перемещать между статусами. Такая функциональность была выполнена с помощью событий «drag» и «drop» DOM.

Кликнув на одно из заданий, пользователь попадает на страницу с подробной информацией об этой задаче.

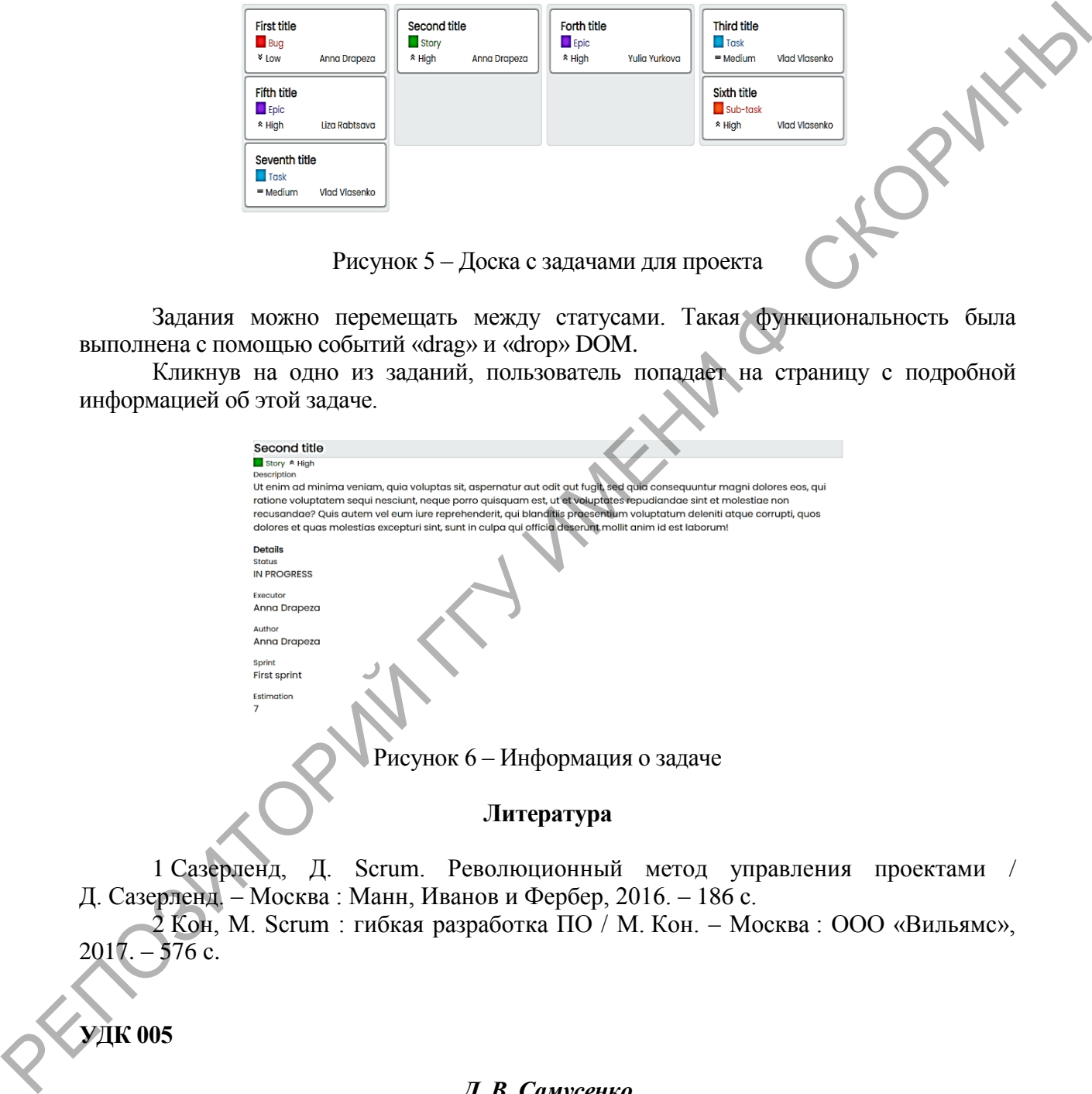

1 Сазерленд, Д. Scrum. Революционный метод управления проектами / Д. Сазерленд. – Москва : Манн, Иванов и Фербер, 2016. – 186 с.

2 Кон, М. Scrum : гибкая разработка ПО / М. Кон. – Москва : ООО «Вильямс»,  $2017. - 576$  c.

**УДК 005**

## *Д. В. Самусенко*

## **ЭТАПЫ РАЗРАБОТКИ САЙТА-ПОРТФОЛИО НА ПРИМЕРЕ РЕАЛИЗАЦИИ САЙТА ДИЗАЙНЕРА**

*В статье описываются этапы разработки сайта-портфолио. Анализируются преимущества и недостатки инструментальных средств достижения цели. На примере*